# **Математические модели взаимодействия гамма-излучения с веществом, удобные для реализации в учебном процессе**

В. А. Каладзе<sup>1</sup>, E-mail: wakaladze@yandex.ru, В. А. Работкин <sup>2</sup>

# $1$  Международный институт компьютерных технологий  $2 \overline{\text{Bopone}}$ жский государственный университет

*Аннотация. Рассмотрена математическая модель прохождения гамма-излучения через вещество. Предложены алгоритмы для генерации случайных чисел с заданным законом распределения. Разработана программа моделирования прохождения гамма-излучения для использования в учебных целях при проведении лабораторных работ в дистанционном формате.*

*Ключевые слова: Метод статистических испытаний, программный генератор случайных чисел с заданным законом распределения.*

#### **Введение**

Информационные технологии используются в научных исследованиях не только для обработки результатов измерений, расчета физических параметров, но и для моделирования сложных процессов. Как правило, большинство сложных физических экспериментов начинаются с компьютерного моделирования для уточнения параметров и характеристик измерительного оборудования. Для моделирования ядерно-физических процессов в настоящее время существует целый ряд уже готовых пакетов библиотек подпрограмм, например GEANT4, EGS4. Большинство из этих программ ориентируются на профессиональных пользователей, обладающих необходимыми компетенциями, как в программировании, так и в ядерной физике. Поэтому востребована программная модель, рассчитанная на пользователей с минимальной подготовкой в области программирования.

При обучении студентов физического профиля актуальной является задача замены сложных и дорогостоящих лабораторных установок, использующих потенциально опасные источники ионизирующих излучений, на их имитационные модели. Особенно остро эта задача возникла при массовом переходе на дистанционное обучение. В связи с

-

<sup>©</sup> Каладзе В. А., Работкин В. А., 2021

этим, возникает потребность в разработке программ, моделирующих прохождение гамма-квантов через различные слои поглотителей. Программа позволит адекватно заменить реальную физическую установку, используемую при проведении лабораторных работ по курсу «Ядерная физика».

### 1. Моделирование прохождения гамма-квантов через вещество

Задача описания прохождения потока гамма-квантов через вещество не имеет аналитического решения, выраженного легко реализуемыми формулами. Все законы радиоактивного распада и взаимодействия гамма-излучения с веществом носят статистический характер. Поэтому для моделирования процесса можно воспользоваться методом статистических испытаний. Сушность метода состоит в том. что сложный статистический процесс прохождения кванта через вещество рассматривается как последовательность конечного числа элементарных случайных процессов (свободное движение кванта на некотором пути, комптоновское рассеяние кванта в определенном направлении, исчезновение кванта в результате фотоэффекта или процесса образования пары и т. п.). Зная вероятность каждого из этих процессов, и имея источники случайных чисел с различными распределениями (программные генераторы случайных чисел), можно шаг за шагом воспроизводить историю движения определенного кванта в исследуемом веществе. Дойдя до процесса, в результате которого квант исчезает или переходит в другое состояние (например, квант вышел за пределы рассеивающей среды), начинаем исследовать характер движения следующего кванта. Таким образом, если рассмотреть достаточно большое количество траекторий квантов, то в итоге можно получить некоторое распределение квантов по энергии, углу или другой величине. Метод случайных испытаний можно назвать вычислительным экспериментом. Действительно, если бы абсолютно точно были известны законы элементарных актов взаимодействия веществом, гамма-квантов  $\mathbf{c}$ результаты, получаемые метолом случайных испытаний, были бы подобны данным, получаемым экспериментальным путем. Физические законы взаимодействия гаммаквантов с веществом подробно изложены в [1].

Для реализации алгоритмов моделирования требуется получать случайные числа с заданным законом распределения: показательное распределение, распределение Пуассона, построения описывающих распределения по углам рассеянных гамма-квантов.

Показательное распределение необходимо для определения случайного пробега гамма-кванта в веществе до точки взаимодействия. В качестве параметра распределения используется полный линейный коэффициент ослабления  $\mu$ , зависящий от энергии гамма-кванта и характеристик вещества. Для моделирования необходимо знать зависимости сечений (вероятностей) взаимодействия квантов  $\mathbf{c}$ веществом от их энергии, которые можно получить из [1]. В настоящей работе использованы данные Института стандартизации США и программа Xcom, позволяющая рассчитать сечения взаимодействий, как для простых веществ, так и для смесей. На рис. 1 приведены данные, рассчитанные программой Xcom. для сложного вешества - бетона. Первый столбец - энергия гамма-квантов, далее следуют данные с вероятностями процессов взаимодействия: когерентного рассеяния, комптоновского рассеяния, фотоэффекта, эффекта рождения электронпозитронных пар в поле ядра и поле электрона, полный массовый коэффициент ослабления с учетом когерентного рассеяния и без учета когерентного рассеяния.

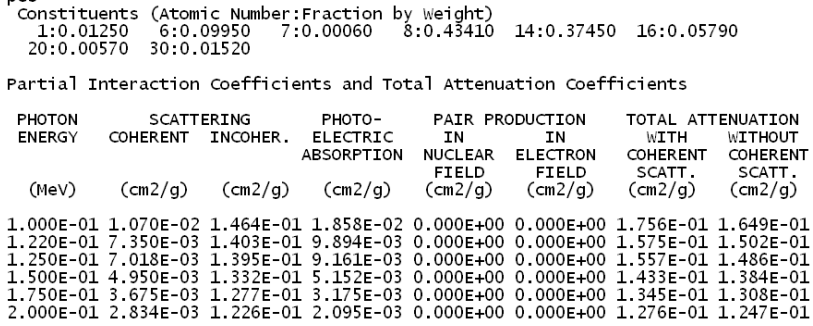

### Рис. 1. Пример расчета сечений взаимодействия

Вид взаимодействия «разыгрывается» следующим образом полный линейный коэффициент поглошения и есть сумма трех слагаемых:

$$
\mu = \mu_{\phi omo} + \mu_{\text{roun}} + \mu_{\text{nap}} \tag{1}
$$

где  $\mu_{\phi o m o}$ ,  $\mu_{\kappa o m}$ ,  $\mu_{\kappa a o}$  - вероятности фотоэлектрического поглощения гамма-кванта, комптоновского рассеяния и образования электронпозитронных пар соответственно. Поэтому случайные числа:

$$
A_{\phi omo} = \frac{\mu_{\phi omo}}{\mu}, \quad A_{\kappa \alpha \nu n} = \frac{\mu_{\kappa \alpha \nu n}}{\mu}, \quad A_{nap} = \frac{\mu_{\kappa \nu n}}{\mu}, \tag{2}
$$

сумма которых равна елинице, представляют собой вероятности. что при данном акте взаимодействия квант будет полностью поглощен,

будет рассеян на случайный угол и потеряет часть энергии или образует пару частиц - электрон и позитрон. Используя случайные числа с равномерным распределением от 0 до 1 и расчетные данные по парциальным сечениям взаимодействия, можно «разыграть» процесс взаимодействия кванта.

Распределение Пуассона используется для имитации случайной интенсивности потока фоновых гамма-квантов и квантов от источника.

Для реализации генераторов случайных чисел с распределением Пуассона и показательным распределением использован метол обратных функций. Указанный метод и программная реализация генераторов случайных чисел подробно рассмотрена нами в [2].

Формула лля вычисления лифференциального сечения (вероятности) комптоновского рассеяния на угол  $\theta$ , полученная Клейном и Нишина и советским физиком И. Е. Таммом, имеет вид:

$$
d\sigma(\theta) = r_e^{-2} \frac{1 + \cos^2 \theta}{2} \frac{d\Omega}{\left[1 + \varepsilon \left(1 - \cos \theta\right)\right]^2} \left\{1 + \frac{\varepsilon^2 (1 - \cos \theta)^2}{(1 + \cos^2 \theta) \left[1 + \varepsilon (1 - \cos \theta)\right]}\right\}
$$
(3)

где  $r_{\perp}$  - радиус орбиты электрона,  $\varepsilon$  - энергия гамма-кванта.

Так как

$$
\Delta \varpi = \frac{\frac{d\sigma}{d\Omega} \Delta \Omega}{\int \frac{d\sigma}{d\Omega} d\Omega},
$$
\n(4)

где  $\frac{d\sigma}{d\sigma}$  - дифференциальное сечение отклонения кванта от

первоначальной траектории при комптоновском процессе (3), есть вероятность рассеяться кванту в элемент телесного угла  $\Delta\Omega$ . То каждому интервалу  $\Delta A = \Delta \omega$  изменения случайных чисел можно сопоставить некоторый интервал изменения телесного угла. Чтобы перейти от интервальных к точечным числовым оценкам. проинтегрируем (4). Тогда получим:

$$
A(\omega) = \frac{2\pi \int_{0}^{\omega} \frac{d\sigma}{d\Omega} \sin \omega d\omega}{\int_{4\pi} \frac{d\sigma}{d\Omega} d\Omega}.
$$
 (5)

Эта дробь равна вероятности, что квант отклониться от начальной траектории на некоторый угол между 0 и  $\omega$ . Таким образом,

равномерному случайному числу *A* можно сопоставить вполне определенный угол рассеяния по формуле (5). Числитель этого выражения довольно сложен, а знаменатель есть не что иное, как полное сечение комптоновского рассеяния кванта. Вычислить значение угла  $\mathrm{^{\omega}}$ , как решение уравнения (5), с использованием обратной зависимости  $\omega(A)$ практически невозможно. Поэтому воспользуемся методом Монте-Карло. Одна из кривых  $A(\omega)$  для квантов с энергией 100 кэВ изображена на рис. 2. Для моделирования необходимо предварительно рассчитать интегральные вероятности рассеяния для энергий от 1 до 3000 кэВ с шагом в 1 кэВ. Расчет вероятности задан с шагом в один градус. Предварительно вычисленные значения можно записать в типизированный файл из массивов вещественных чисел. Структура файла может быть следующей – 3000 массивов по 180 вещественных элементов. Номер массива соответствует энергии гамма-кванта в КэВ, индекс – углу рассеяния, а вещественное значение по этим индексам – вероятности рассеяния в углы от 0 до угла  $\omega$ . При нахождении случайного угла рассеяния по непрерывным значениям случайных чисел с равномерным распределением по данным массива используется линейная интерпелляция.

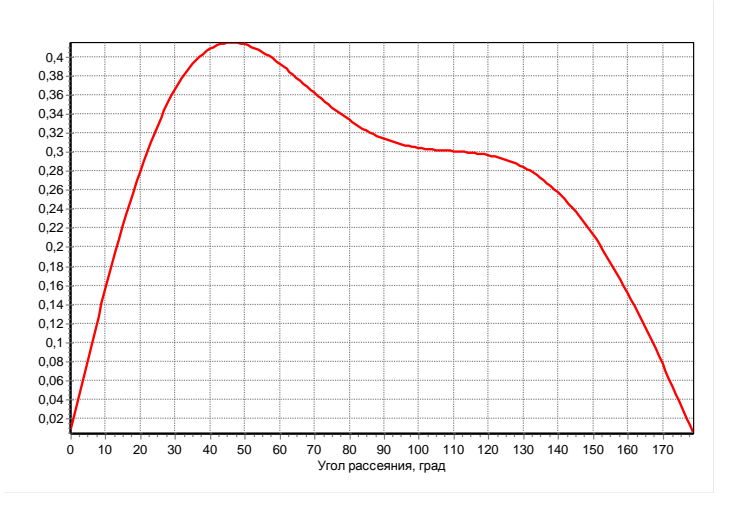

*Рис. 2.* Рассчитанное значение вероятности  $A(\omega)$  для квантов с энергией 100 кэВ

В работе осуществлена проверка программного генератора случайных углов рассеяния для разных энергий гамма-квантов при разном количестве испытаний. Проведенная проверка полученных результатов статистических экспериментов по критерию хи-квадрат показала их соответствие теоретическим значениям (5). На рис. 3, 4 представлены эмпирические угловые распределения гамма-квантов для энергий 100 и 500 кэВ при 100000 испытаниях.

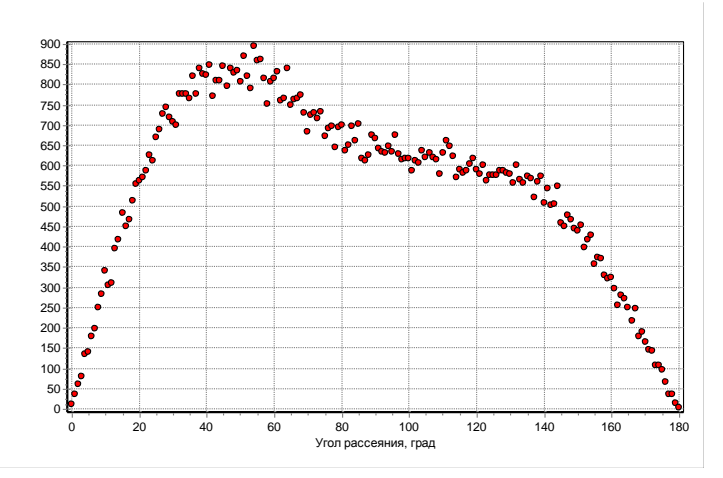

*Рис. 3.* Угловое распределение квантов с энергией 100 кэВ

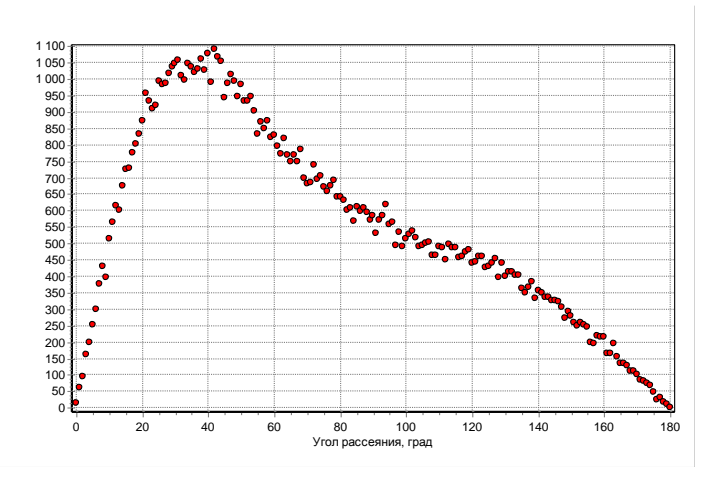

*Рис. 4.* Угловое распределение квантов с энергией 500 кэВ

## **2. Программная реализация модели**

Для практической реализации описанного метода и проверки модели была разработана компьютерная программа. Реальная лабораторная работа по изучению ослабления гамма-излучения различными поглотителями проходит в несколько этапов:

- выбор источника гамма-квантов;
- измерение фонового гамма-излучения естественных радионуклидов, регистрируемых детектором;
- измерение количества квантов от источника, прошедших поглотители различной толщины и состава;
- обработка результатов измерения,
- нахождение полного линейного коэффициента ослабления для нескольких веществ для заданного пользователем источника;
- определение по рассчитанному значению полного линейного коэффициента ослабления энергии гамма-квантов;
- составление отчета по работе с графиками и таблицами.

Программа должна повторять все этапы этой работы, вычисляя необходимые данные путем моделирования происходящих физических процессов. Поэтому удобно этапы выполнения работы представить в виде закладок, по которым пользователь будет последовательно переходить, выполняя необходимые этапы лабораторной работы. На каждой закладке будет выполняться отдельная часть задачи. Это будут закладки:

– «Выбор источника» - На этой закладке выводится список источников излучения на экран, проводится выбор одного из изотопов для дальнейшего измерения. По изотопу программно определяется энергия гамма-квантов, которая используется для моделирования.

– «Измерение фона» - На этой закладке устанавливается время измерения и задается количество измерений в серии. При нажатии кнопки "Пуск" проводится моделирование случайного фонового излучения (случайное число квантов в единицу времени, распределенное по закону Пуассона). Результаты "измерений" выводятся в таблицу. Во время измерения происходит обновление накопленных событий и показаний секундомера. У пользователя должна быть возможность обработать эти значения, найдя среднее и среднеквадратичное отклонение от среднего по результатам всей серии. Значение среднего фона запоминается программой и используется при обработке окончательных данных.

– «Измерение» - На этой закладке устанавливается время измерения и задается количество измерений в серии. Пользователь может выбрать три типа поглотителей (алюминий, сталь, свинец) и

7

задать толщину слоя. При выборе типа поглотителя из файлов данных загружается информация о полном линейном коэффициенте ослабления, парциальных коэффициентах ослабления и угловом распределении гамма-квантов в зависимости от выбранного ранее изотопа. При нажатии кнопки «Пуск» проводится моделирование случайного фонового излучения и к нему добавляются кванты, прошедшие через вещество и попавшие в детектор. При моделировании процесса прохождения отслеживается «судьба» каждого кванта, испущенного из источника в направлении детектора. Результаты измерений выводятся в таблицу – количество квантов, зарегистрированных детектором (фоновых и прошедших через поглотитель). Данные серии измерений можно обработать, найдя среднее значение и среднеквадратичное отклонение. Вид этой закладки представлен на рис. 5.

– «Обработка» - Результаты измерений для 3-х поглотителей заносятся в таблицы, состоящие из колонок «толщина поглотителя», «количество зарегистрированных гамма-квантов» ( количество квантов, прошедших через поглотитель и попавших в детектор, вместе с полученным фоновым излучением), «логарифм от общего числа квантов». Число строк в таблицах можно динамически изменять. При нажатии на кнопку «Найти» в таблицу заносится количество квантов пошедших через поглотитель за вычетом среднего фон и логарифм от этого числа, а так же на графике строится линейная зависимость логарифма счета от толщины поглотителя, определяемая по методу наименьших квадратов МНК (теоретическая линия) и «экспериментально» определенные точки. Так как кривая ослабления счета от толщины поглотителя имеет экспоненциальную зависимость, то ее лучше отображать в логарифмической шкале. В этом случае у нее будет линейный вид. Результаты по обработке МНК выводятся в редактор в виде значений коэффициентов уравнения прямой линии вида y=Ax+B и статистическая ошибка определения коэффициента наклона. Коэффициент наклона и есть найденное в эксперименте значение полного линейного коэффициента ослабления, выраженное в обратных сантиметрах. Вид окна с обработкой результатов измерений представлен на рис. 6.

– «Графики» - отображается зависимость полного линейного коэффициента ослабления для трех веществ в диапазоне энергий от 500 до 1500 кэВ. По этим графикам пользователь может определить по найденному им коэффициенту ослабления значение энергии квантов, испускаемых источником.

8

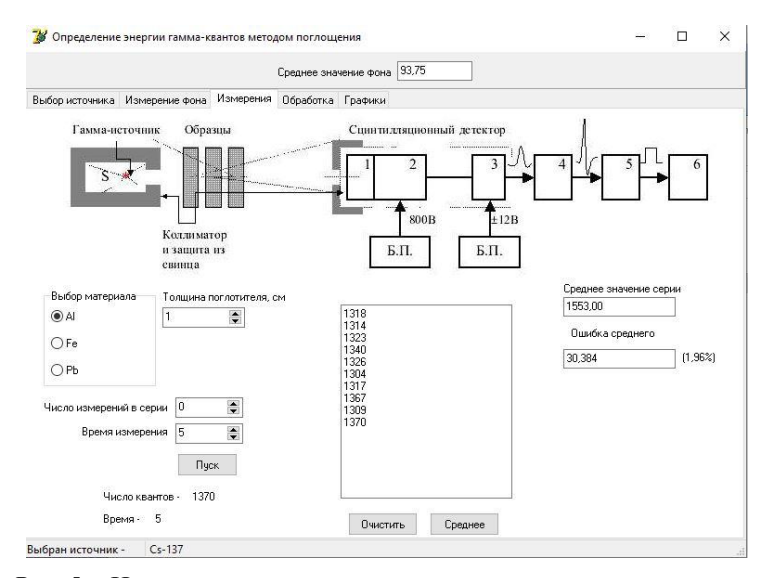

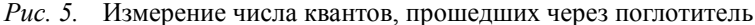

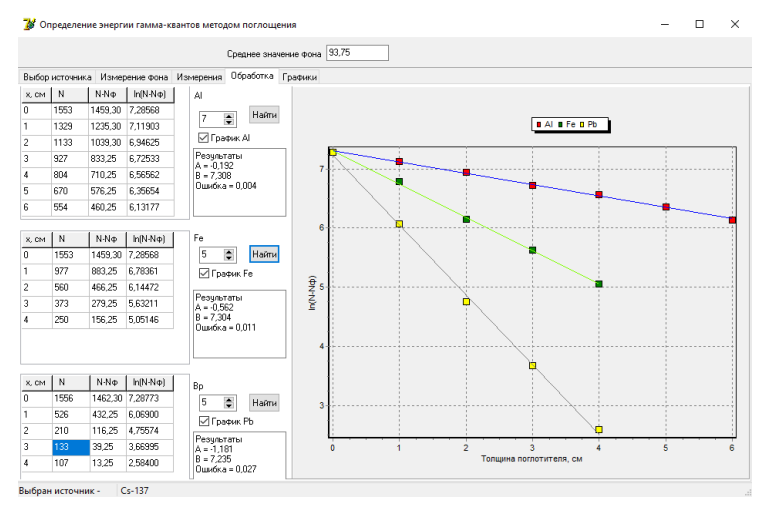

*Рис. 6.* Обработка результатов моделирования

Работа программы начинается с загрузки из файлов всех необходимых данных: параметры и названия изотопов, коэффициенты ослабления для различных энергий и веществ и угловое распределение гамма-квантов в зависимости от энергии. Далее необходимо разыграть

случайное значение среднего фонового излучения и случайной активности источника. Это необходимо для получения статистического разброса начальных условий при выполнении лабораторной работы разными студентами. Т.е. при запуске программы гарантируются разные значения фона и активности источника, что привет к невозможности получения одинаковых результатов разными людьми. Далее идет выполнение работы по этапам, соответствующим закладкам главной формы. Этапы подробно описаны выше.

#### Заключение

Разработана математическая модель, описывающая пронесс прохождения гамма-квантов через вещество. Разработаны И реализованы в виде подпрограмм алгоритмы получения случайных чисел по разным законам распределения - экспоненциальное распределение и распределение Пуассона, угловое распределение рассеянных гамма-квантов.

Осуществлена проверка программных генераторов случайных чисел с разными законами распределения. Тестирование показало хорошее согласие между полученными программой распределениями и теоретическими зависимостями. Сделан вывод о возможности их использования при моделировании сложных физических процессов, имеющих статистическую природу.

Программа прошла тестирование на физическом факультете Воронежского государственного университета при проведении практикума «Ялерная лабораторного по предмету физика» (https://edu.vsu.ru/course/view.php?id=4427) в дистанционном формате. Полученные результаты хорошо согласуются с данными реальных измерительных установок. Исследованная методика моделирования может быть использована для реализации аналогичных лабораторных работ.

## Список литература

Лейпунский, О. И. Распространение гамма-квантов в веществе 1. / О. И. Лейпунский, Б. В. Новожилов, В. Н. Сахаров. - М. : Гос изд-во физико-математической литературы, 1960. - 207 с.

Каладзе, В.А. Моделирование прохождения гамма-квантов  $\mathfrak{D}$ через вещество в условиях вычислительного эксперимента / В. А. Каладзе, В. А. Работкин // Информатика: проблемы, методология, технологии: сб. материалов XIX международной научно-методической конференции (Воронеж, 14-15 февраля 2019 г.). – Воронеж, 2019. – С. 1151-1155.